# **Foreman - Bug #4140**

# **GET on /API generate 500 error**

01/20/2014 08:10 PM - Ohad Levy

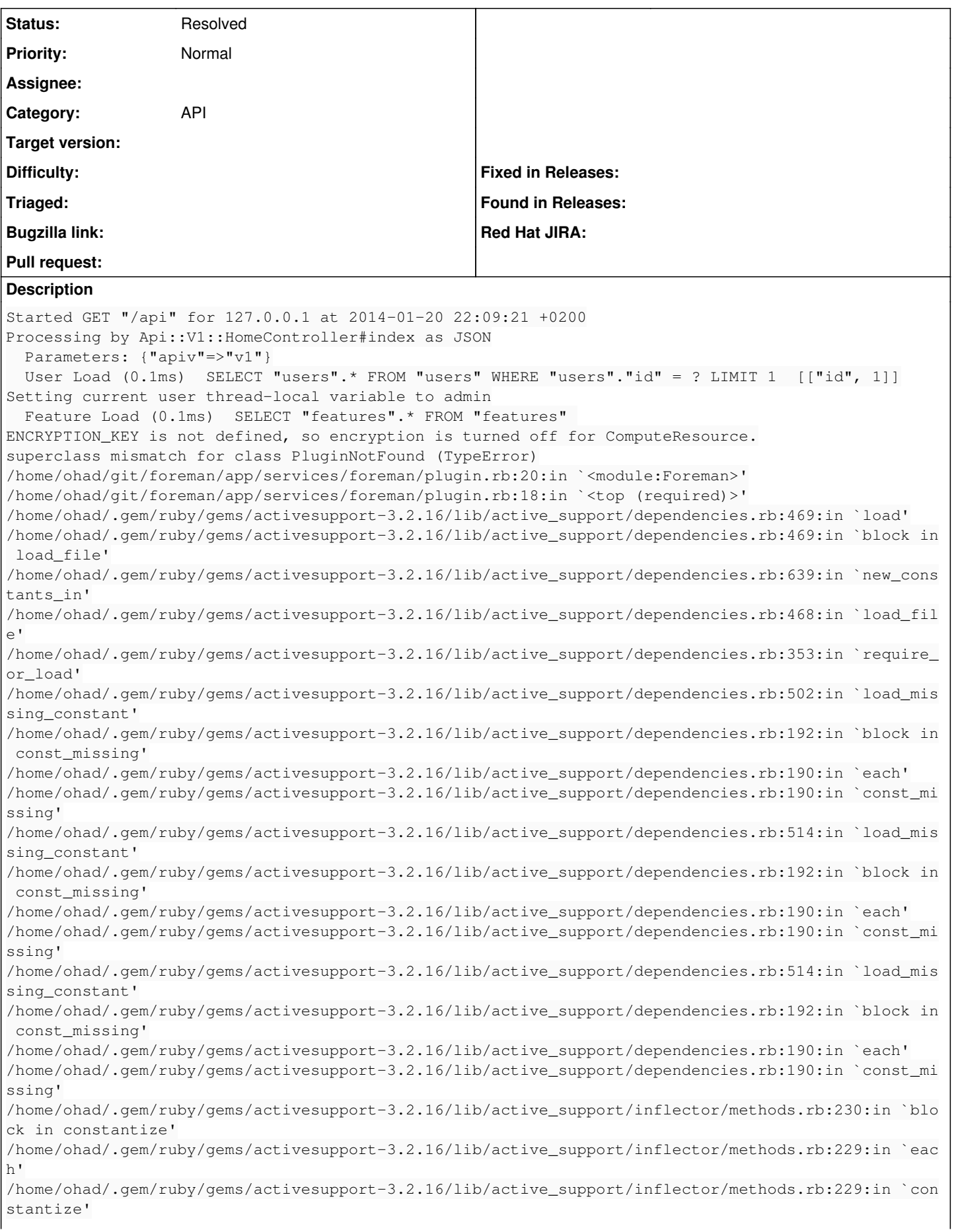

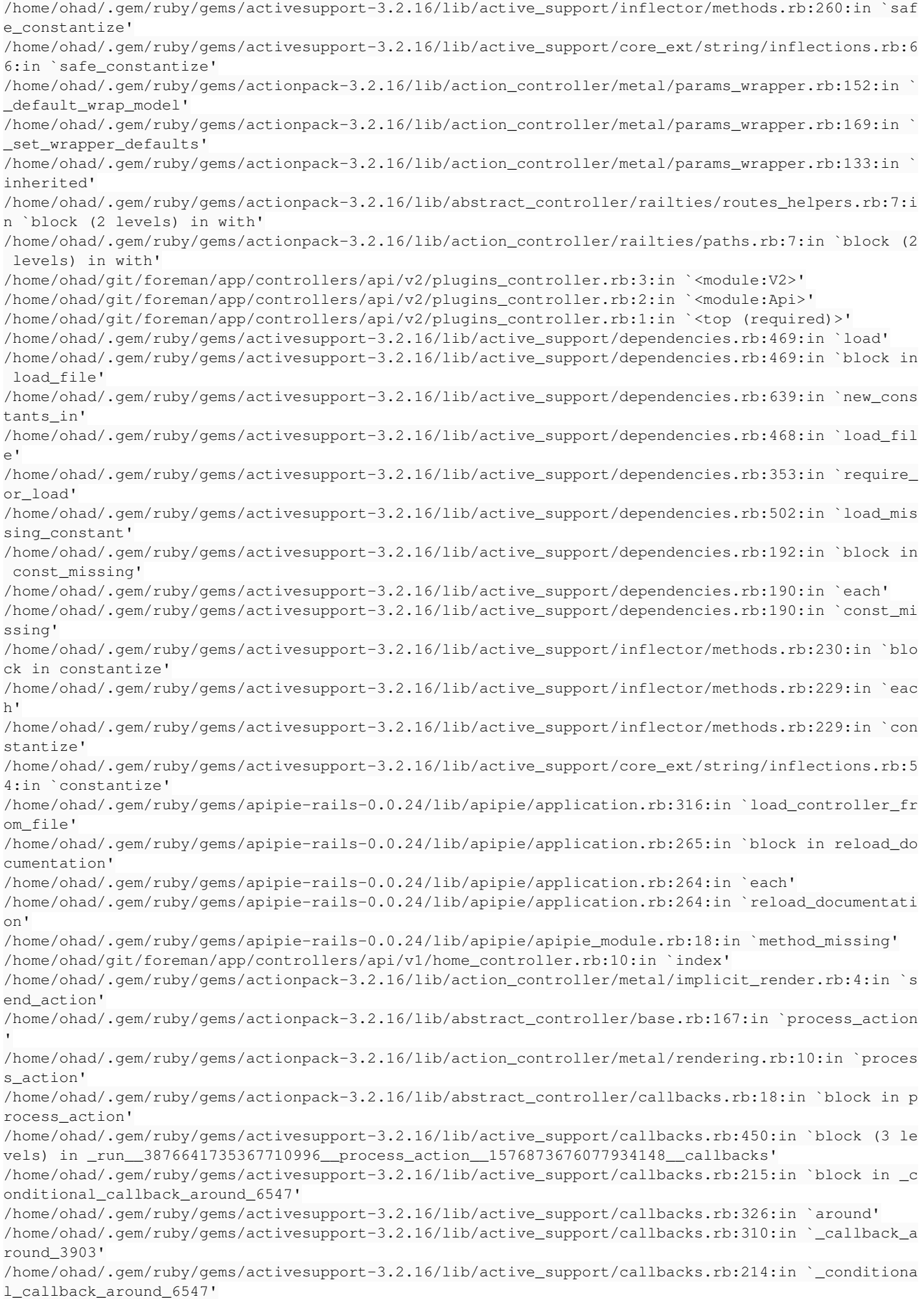

/home/ohad/.gem/ruby/gems/activesupport-3.2.16/lib/active\_support/callbacks.rb:438:in `block (2 le vels) in \_run\_\_3876641735367710996\_\_process\_action\_\_1576873676077934148\_\_callbacks' /home/ohad/.gem/ruby/gems/activesupport-3.2.16/lib/active\_support/callbacks.rb:215:in `block in \_c onditional\_callback\_around\_6546' /home/ohad/git/foreman/app/models/concerns/foreman/thread\_session.rb:33:in `clear\_thread' /home/ohad/.gem/ruby/gems/activesupport-3.2.16/lib/active\_support/callbacks.rb:214:in `\_conditiona l\_callback\_around\_6546' /home/ohad/.gem/ruby/gems/activesupport-3.2.16/lib/active\_support/callbacks.rb:404:in `block in \_r un\_\_3876641735367710996\_\_process\_action\_\_1576873676077934148\_\_callbacks' /home/ohad/.gem/ruby/gems/activesupport-3.2.16/lib/active\_support/callbacks.rb:215:in `block in \_c onditional\_callback\_around\_6545' /home/ohad/.gem/ruby/gems/activesupport-3.2.16/lib/active\_support/callbacks.rb:326:in `around' /home/ohad/.gem/ruby/gems/activesupport-3.2.16/lib/active\_support/callbacks.rb:310:in `\_callback\_a round\_13' /home/ohad/.gem/ruby/gems/activesupport-3.2.16/lib/active\_support/callbacks.rb:214:in `\_conditiona l\_callback\_around\_6545' /home/ohad/.gem/ruby/gems/activesupport-3.2.16/lib/active\_support/callbacks.rb:403:in `\_run\_\_38766 41735367710996\_\_process\_action\_\_1576873676077934148\_\_callbacks' /home/ohad/.gem/ruby/gems/activesupport-3.2.16/lib/active\_support/callbacks.rb:405:in `\_\_run\_callb ack' /home/ohad/.gem/ruby/gems/activesupport-3.2.16/lib/active\_support/callbacks.rb:385:in `\_run\_proces s\_action\_callbacks' /home/ohad/.gem/ruby/gems/activesupport-3.2.16/lib/active\_support/callbacks.rb:81:in `run\_callback  $\leq$ <sup> $\overline{\phantom{0}}$ </sup> /home/ohad/.gem/ruby/gems/actionpack-3.2.16/lib/abstract\_controller/callbacks.rb:17:in `process\_ac tion' /home/ohad/.gem/ruby/gems/actionpack-3.2.16/lib/action\_controller/metal/rescue.rb:29:in `process\_a ction' /home/ohad/.gem/ruby/gems/actionpack-3.2.16/lib/action\_controller/metal/instrumentation.rb:30:in ` block in process\_action' /home/ohad/.gem/ruby/gems/activesupport-3.2.16/lib/active\_support/notifications.rb:123:in `block i n instrument' /home/ohad/.gem/ruby/gems/activesupport-3.2.16/lib/active\_support/notifications/instrumenter.rb:20 :in `instrument' /home/ohad/.gem/ruby/gems/activesupport-3.2.16/lib/active\_support/notifications.rb:123:in `instrum ent' /home/ohad/.gem/ruby/gems/actionpack-3.2.16/lib/action\_controller/metal/instrumentation.rb:29:in ` process\_action' /home/ohad/.gem/ruby/gems/actionpack-3.2.16/lib/action\_controller/metal/params\_wrapper.rb:207:in ` process\_action' /home/ohad/.gem/ruby/gems/activerecord-3.2.16/lib/active\_record/railties/controller\_runtime.rb:18: in `process\_action' /home/ohad/.gem/ruby/gems/actionpack-3.2.16/lib/abstract\_controller/base.rb:121:in `process' /home/ohad/.gem/ruby/gems/actionpack-3.2.16/lib/abstract\_controller/rendering.rb:45:in `process' /home/ohad/.gem/ruby/gems/actionpack-3.2.16/lib/action\_controller/metal.rb:203:in `dispatch' /home/ohad/.gem/ruby/gems/actionpack-3.2.16/lib/action\_controller/metal/rack\_delegation.rb:14:in ` dispatch' /home/ohad/.gem/ruby/gems/actionpack-3.2.16/lib/action\_controller/metal.rb:246:in `block in action /home/ohad/.gem/ruby/gems/actionpack-3.2.16/lib/action\_dispatch/routing/route\_set.rb:73:in `call' /home/ohad/.gem/ruby/gems/actionpack-3.2.16/lib/action\_dispatch/routing/route\_set.rb:73:in `dispat ch' /home/ohad/.gem/ruby/gems/actionpack-3.2.16/lib/action\_dispatch/routing/route\_set.rb:36:in `call' /home/ohad/.gem/ruby/gems/actionpack-3.2.16/lib/action\_dispatch/routing/mapper.rb:43:in `call' /home/ohad/.gem/ruby/gems/journey-1.0.4/lib/journey/router.rb:68:in `block in call' /home/ohad/.gem/ruby/gems/journey-1.0.4/lib/journey/router.rb:56:in `each' /home/ohad/.gem/ruby/gems/journey-1.0.4/lib/journey/router.rb:56:in `call' /home/ohad/.gem/ruby/gems/actionpack-3.2.16/lib/action\_dispatch/routing/route\_set.rb:608:in `call' /home/ohad/.gem/ruby/gems/apipie-rails-0.0.24/lib/apipie/static\_dispatcher.rb:65:in `call' /home/ohad/.gem/ruby/gems/rack-openid-1.4.1/lib/rack/openid.rb:99:in `call' /home/ohad/.gem/ruby/gems/bullet-4.7.1/lib/bullet/rack.rb:10:in `call' /home/ohad/.gem/ruby/gems/actionpack-3.2.16/lib/action\_dispatch/middleware/best\_standards\_support. rb:17:in `call' /home/ohad/.gem/ruby/gems/rack-1.4.5/lib/rack/etag.rb:23:in `call' /home/ohad/.gem/ruby/gems/rack-1.4.5/lib/rack/conditionalget.rb:25:in `call' /home/ohad/.gem/ruby/gems/actionpack-3.2.16/lib/action\_dispatch/middleware/head.rb:14:in `call' /home/ohad/.gem/ruby/gems/actionpack-3.2.16/lib/action\_dispatch/middleware/params\_parser.rb:21:in

`call' /home/ohad/git/foreman/lib/middleware/catch\_json\_parse\_errors.rb:9:in `call' /home/ohad/.gem/ruby/gems/actionpack-3.2.16/lib/action\_dispatch/middleware/flash.rb:242:in `call' /home/ohad/.gem/ruby/gems/rack-1.4.5/lib/rack/session/abstract/id.rb:210:in `context' /home/ohad/.gem/ruby/gems/rack-1.4.5/lib/rack/session/abstract/id.rb:205:in `call' /home/ohad/.gem/ruby/gems/actionpack-3.2.16/lib/action\_dispatch/middleware/cookies.rb:341:in `call /home/ohad/.gem/ruby/gems/activerecord-3.2.16/lib/active\_record/query\_cache.rb:64:in `call' /home/ohad/.gem/ruby/gems/activerecord-3.2.16/lib/active\_record/connection\_adapters/abstract/conne ction\_pool.rb:479:in `call' /home/ohad/.gem/ruby/gems/actionpack-3.2.16/lib/action\_dispatch/middleware/callbacks.rb:28:in `blo ck in call' /home/ohad/.gem/ruby/gems/activesupport-3.2.16/lib/active\_support/callbacks.rb:405:in `\_run\_\_20229 03484714684845\_\_call\_\_1586532181974285\_\_callbacks' /home/ohad/.gem/ruby/gems/activesupport-3.2.16/lib/active\_support/callbacks.rb:405:in `\_\_run\_callb ack' /home/ohad/.gem/ruby/gems/activesupport-3.2.16/lib/active\_support/callbacks.rb:385:in `\_run\_call\_c allbacks' /home/ohad/.gem/ruby/gems/activesupport-3.2.16/lib/active\_support/callbacks.rb:81:in `run\_callback s' /home/ohad/.gem/ruby/gems/actionpack-3.2.16/lib/action\_dispatch/middleware/callbacks.rb:27:in `cal l' /home/ohad/.gem/ruby/gems/actionpack-3.2.16/lib/action\_dispatch/middleware/reloader.rb:65:in `call /home/ohad/.gem/ruby/gems/actionpack-3.2.16/lib/action\_dispatch/middleware/remote\_ip.rb:31:in `cal l' /home/ohad/.gem/ruby/gems/actionpack-3.2.16/lib/action\_dispatch/middleware/debug\_exceptions.rb:16: in `call' /home/ohad/.gem/ruby/gems/actionpack-3.2.16/lib/action\_dispatch/middleware/show\_exceptions.rb:56:i n `call' /home/ohad/.gem/ruby/gems/railties-3.2.16/lib/rails/rack/logger.rb:32:in `call\_app' /home/ohad/.gem/ruby/gems/railties-3.2.16/lib/rails/rack/logger.rb:16:in `block in call' /home/ohad/.gem/ruby/gems/activesupport-3.2.16/lib/active\_support/tagged\_logging.rb:22:in `tagged' /home/ohad/.gem/ruby/gems/railties-3.2.16/lib/rails/rack/logger.rb:16:in `call' /home/ohad/.gem/ruby/gems/quiet\_assets-1.0.2/lib/quiet\_assets.rb:18:in `call\_with\_quiet\_assets' /home/ohad/.gem/ruby/gems/actionpack-3.2.16/lib/action\_dispatch/middleware/request\_id.rb:22:in `ca ll' /home/ohad/.gem/ruby/gems/rack-1.4.5/lib/rack/methodoverride.rb:21:in `call' /home/ohad/.gem/ruby/gems/rack-1.4.5/lib/rack/runtime.rb:17:in `call' /home/ohad/.gem/ruby/gems/activesupport-3.2.16/lib/active\_support/cache/strategy/local\_cache.rb:72 :in `call' /home/ohad/.gem/ruby/gems/rack-1.4.5/lib/rack/lock.rb:15:in `call' /home/ohad/.gem/ruby/gems/actionpack-3.2.16/lib/action\_dispatch/middleware/static.rb:63:in `call' /home/ohad/.gem/ruby/gems/railties-3.2.16/lib/rails/engine.rb:484:in `call' /home/ohad/.gem/ruby/gems/railties-3.2.16/lib/rails/application.rb:231:in `call' /home/ohad/.gem/ruby/gems/railties-3.2.16/lib/rails/railtie/configurable.rb:30:in `method\_missing' /home/ohad/.gem/ruby/gems/rack-1.4.5/lib/rack/builder.rb:134:in `call' /home/ohad/.gem/ruby/gems/rack-1.4.5/lib/rack/urlmap.rb:64:in `block in call' /home/ohad/.gem/ruby/gems/rack-1.4.5/lib/rack/urlmap.rb:49:in `each' /home/ohad/.gem/ruby/gems/rack-1.4.5/lib/rack/urlmap.rb:49:in `call' /home/ohad/.gem/ruby/gems/rack-1.4.5/lib/rack/content\_length.rb:14:in `call' /home/ohad/.gem/ruby/gems/railties-3.2.16/lib/rails/rack/log\_tailer.rb:17:in `call' /home/ohad/.gem/ruby/gems/rack-1.4.5/lib/rack/handler/webrick.rb:59:in `service' /usr/share/ruby/webrick/httpserver.rb:138:in `service' /usr/share/ruby/webrick/httpserver.rb:94:in `run' /usr/share/ruby/webrick/server.rb:295:in `block in start\_thread' Rendered api/v1/errors/standard\_error.json.rabl (0.3ms) Completed 500 Internal Server Error in 1834.9ms (Views: 2.1ms | ActiveRecord: 0.5ms) this happens regardless of user auth creds **Related issues:** Related to Foreman - Bug #3988: Expected app/services/foreman/plugin.rb to de... **Closed 01/09/2014**

### **History**

**#1 - 01/20/2014 08:11 PM - Ohad Levy**

#### additionally, when hitting /plugins

```
ActionView::Template::Error (superclass mismatch for class PluginNotFound):
        1: {
    2: "total": <%= metadata_total.to_json %>,<br>3. "subtotal": <%= metadata subtotal.to is
         "subtotal": <%= metadata_subtotal.to_json %>,
    4: "page": <%= metadata_page.to_json %>,
        5:   "per_page": <%= metadata_per_page.to_json %>,
  app/services/foreman/plugin.rb:20:in `<module:Foreman>'
  app/services/foreman/plugin.rb:18:in `<top (required)>'
    app/controllers/api/base_controller.rb:42:in `resource_class'
    app/controllers/api/base_controller.rb:46:in `resource_scope'
    app/controllers/api/v2/base_controller.rb:28:in `metadata_total'
    app/views/api/v2/layouts/index_layout.json.erb:2:in `_app_views_api_v__layouts_index_layout_json_erb___10340
01113581568742_69016980'
    app/controllers/api/base_controller.rb:165:in `render_error'
    app/controllers/api/base_controller.rb:19:in `block in <class:BaseController>'
    lib/middleware/catch_json_parse_errors.rb:9:in `call'
```
### **#2 - 01/21/2014 08:52 AM - Dominic Cleal**

I'm guessing, but perhaps Foreman::Exception has been reloaded, and since app/services/foreman/ is in the autoload\_once\_paths, we have two copies of the Foreman::Exception class now in memory? (Note, autoload once paths also causes [#3988.](https://projects.theforeman.org/issues/3988))

## **#3 - 01/22/2014 04:24 PM - Dominic Cleal**

*- Related to Bug #3988: Expected app/services/foreman/plugin.rb to define Plugin added*

#### **#4 - 12/10/2017 09:48 AM - Tomer Brisker**

*- Status changed from New to Resolved*

Seems to work just fine now.